## Podstawowe typy układów sterowania

# Sterowanie w

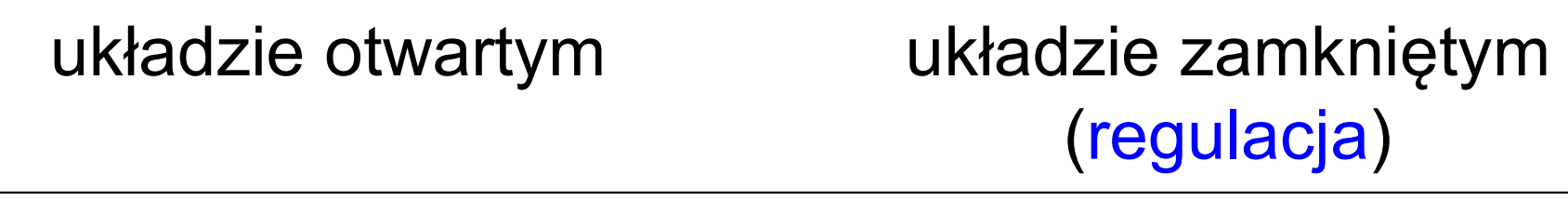

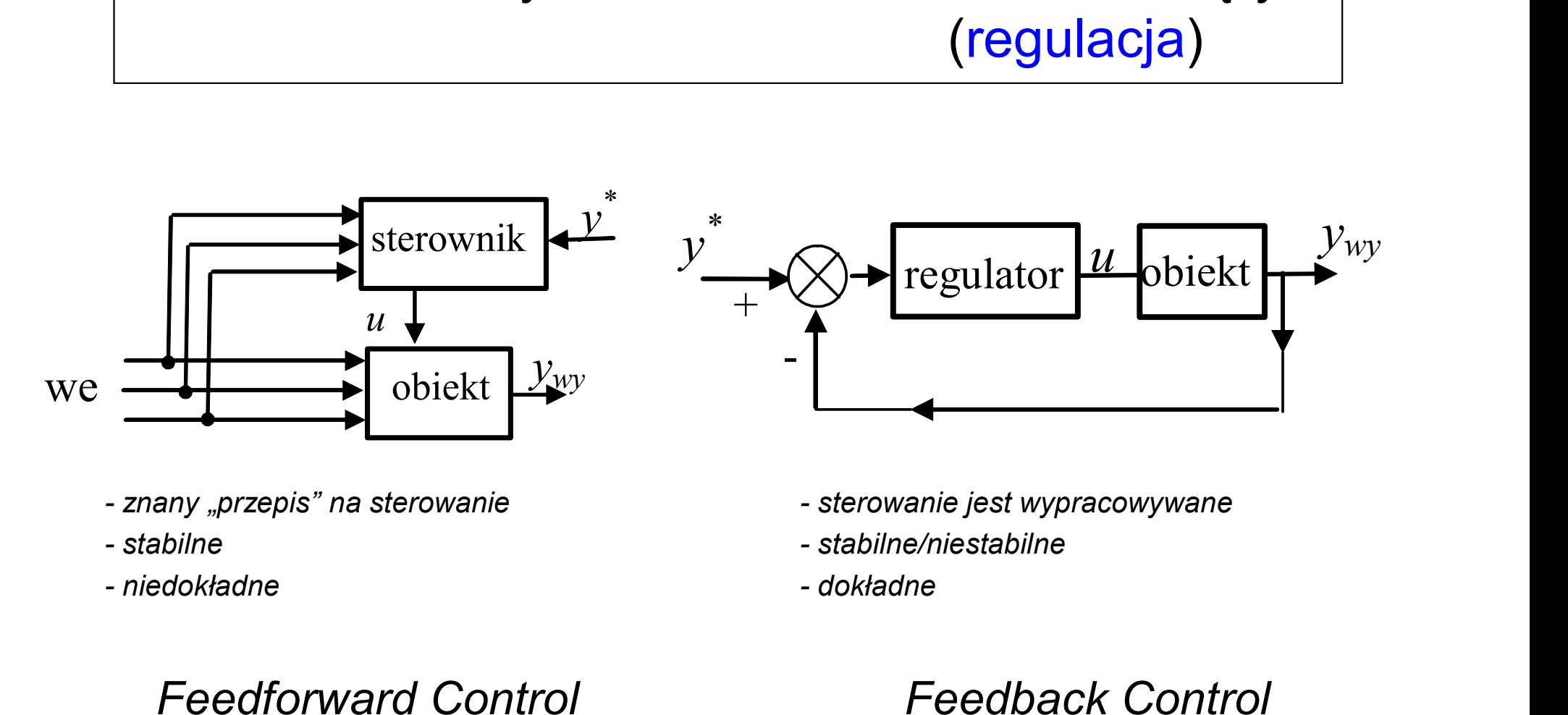

- 
- 
- 
- 
- 
- 

## Feedforward Control

Feedback Control

Process Control

# Projektowanie UR z regulatorem PID

Projektowanie UR z regulatorem PID<br>1. Założenia projektowe, wybór układu i regulatora<br>1. co jest celem – wybór PV<br>1. jek zrodizować, wybór CV warunki techniczne Projektowanie UR z regulatorem PID<br>Założenia projektowe, wybór układu i regu<br>• co jest celem – wybór PV<br>• jak zrealizować – wybór CV, warunki techniczn<br>• sterowanie czy regulacja • Projektowanie UR z regulatorem PID<br>
Założenia projektowe, wybór układu i regulatora<br>
• co jest celem – wybór PV<br>
• jak zrealizować – wybór CV, warunki techniczne<br>
• sterowanie czy regulacja<br>
• algorytm regulacji (cjada, Projektowanie UR z regulatorem<br>Założenia projektowe, wybór układu i<br>• co jest celem – wybór PV<br>• jak zrealizować – wybór CV, warunki tech<br>• sterowanie czy regulacja<br>• algorytm regulacji (ciągła, binarna) Projektowanie UR z regulatorem Pl<br>Założenia projektowe, wybór układu i reg<br>• co jest celem – wybór PV<br>• jak zrealizować – wybór CV, warunki technic<br>• sterowanie czy regulacja<br>• algorytm regulacji (ciągła, binarna)

- 
- 
- 
- 
- 
- Jak zrealizowac wybor Cv, warunki techniczne<br>• sterowanie czy regulacja<br>• algorytm regulacji (ciągła, binarna)<br>2. Dobór nastaw zapewnienie stabilności<br>3. Ocena jakości pomiar wskaźników jakości 3. algorytm regulacji (ciągła, binarna)<br>3. Dobór nastaw - zapewnienie stabilności<br>3. Ocena jakości – pomiar wskaźników jakości<br>4. Optymalizacja – szybciej i dokładniej 2. Dobór nastaw - zapewnienie stabilności<br>3. Ocena jakości – pomiar wskaźników jakośc<br>4. Optymalizacja – szybciej i dokładniej
- 

## Podstawowy układ regulacji

 $PV = T_{\text{wew}}$ ,  $CV = q_g$ , regulacja PI

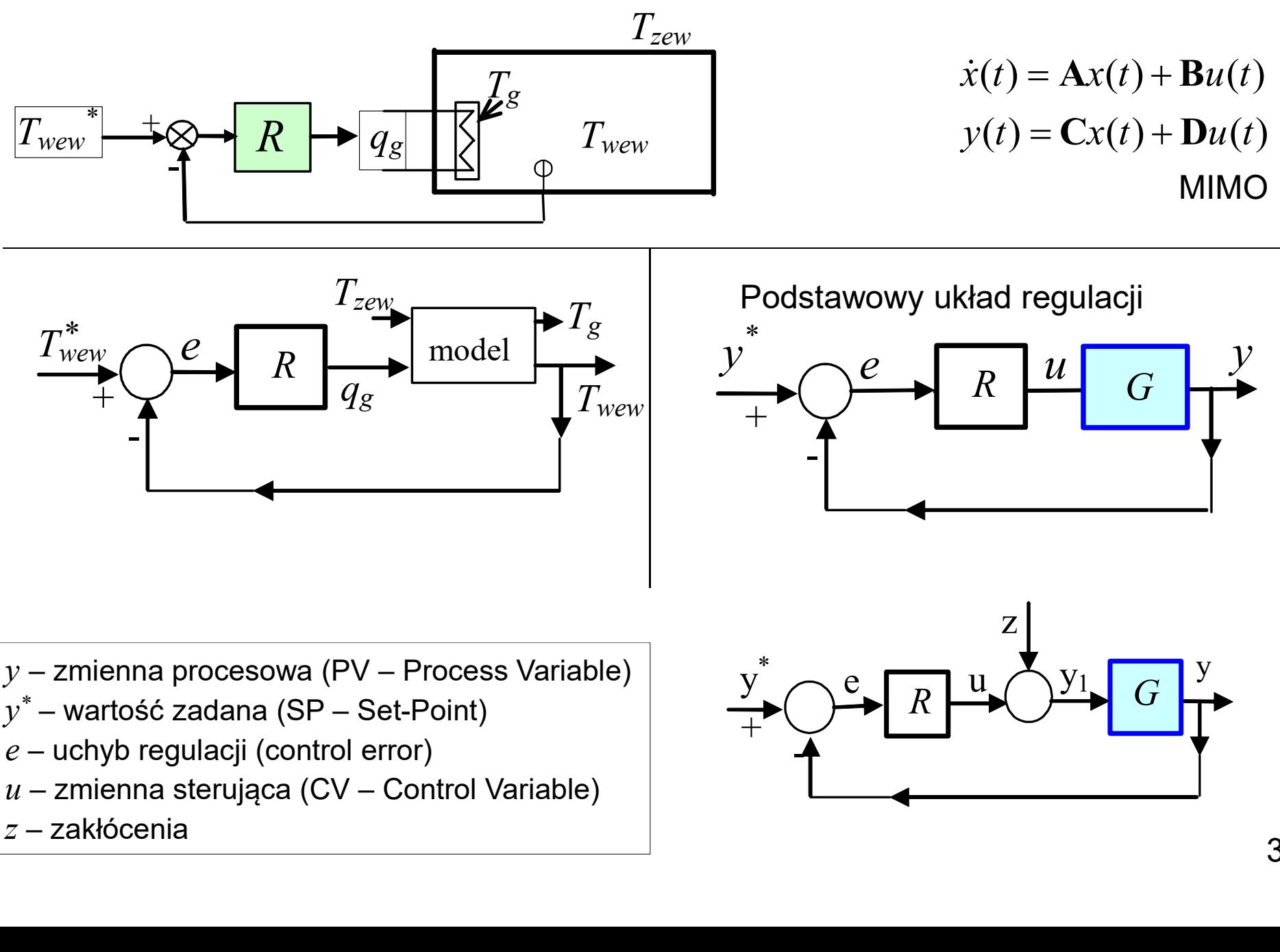

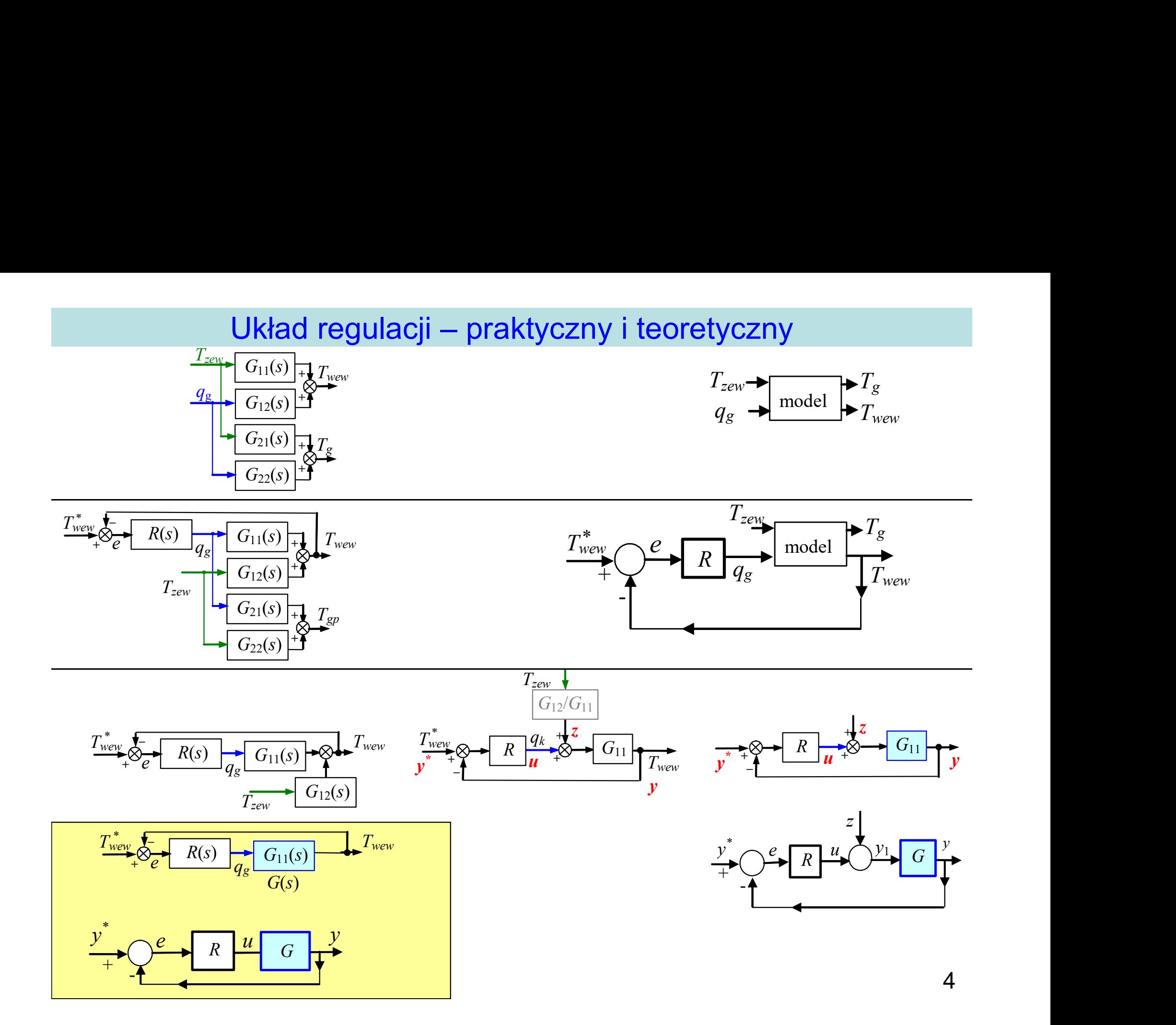

![](_page_4_Figure_0.jpeg)

5

# Transmitancje układu regulacji ciągłej (z zakłóceniami)

![](_page_5_Figure_1.jpeg)

$$
Y(s) = G(s)Y_1(s)
$$
  
\n
$$
Y_1(s) = Z(s) + U(s)
$$
  
\n
$$
U(s) = R(s)E(s)
$$
  
\n
$$
E(s) = Y^*(s) - Y(s)
$$
  
\n• t.układu zamkniejsgo  
\n
$$
G_z(s) = \frac{Y(s)}{Y^*(s)}
$$
  
\n• t.uchybowo-zakłóceniowa  
\n
$$
G_e(s) = \frac{E(s)}{Y^*(s)}
$$

$$
\begin{bmatrix} E \\ Y \end{bmatrix} = \begin{bmatrix} \frac{1}{1+RG} & \frac{G}{1+RG} \\ \frac{RG}{1+RG} & -G \\ \frac{1+RG}{1+RG} & \frac{1+RG}{1+RG} \end{bmatrix} \cdot \begin{bmatrix} Y^* \\ Z \end{bmatrix}
$$

$$
\begin{bmatrix} E \\ Y \end{bmatrix} = \begin{bmatrix} G_e & G_{ez} \\ G_z & G_{yz} \end{bmatrix} \cdot \begin{bmatrix} Y^* \\ Z \end{bmatrix}
$$

$$
G_z = 1 - G_e
$$
  

$$
G_{yz} = -G_{ez}
$$

- $(s)$  $(s)$  $(s)$  $\overline{Y}^*(\overline{s})$  $\frac{y}{G_z}(s) = \frac{Y(s)}{Y^*}$ • t.układu zamkniętego $V(\mathbf{s})$
- $(s)$  $(s)$  $(s)$  $\overline{Y}^*(\overline{s})$  $G_e(s) = \frac{E(s)}{s^*s}$
- $(s)$  $(s)$  $(s)$  $Z(s)$  $G_{ez}(s) = \frac{E(s)}{Z(s)}$  $U(s) = R(s)E(s)$ <br>  $E(s) = Y^*(s) - Y(s)$ <br>
• t.układu zamkniętego<br>  $G_z(s) = \frac{Y(s)}{Y^*(s)}$ <br>
• t.uchybowa<br>  $G_e(s) = \frac{E(s)}{Y^*(s)}$ <br>
• t.uchybowo-zakłóceniowa<br>  $G_{ez}(s) = \frac{E(s)}{Z(s)}$ <br>
• t.wyjściowo-zakłóceniowa • t.układu zamkniętego<br>
• t.uchybowa<br>
• t.uchybowa<br>
• t.uchybowo-zakłóceniowa<br>
• t.uchybowo-zakłóceniowa<br>
• t.wyjściowo-zakłóceniowa<br>
• t.wyjściowo-zakłóceniowa<br>
•  $G_{ez}(s) = \frac{E(s)}{Z(s)}$ <br>
• t.wyjściowo-zakłóceniowa<br>  $G_{yz}(s) =$
- 

$$
G_{yz}(s) = \frac{Y(s)}{Z(s)}
$$

染

## Regulator PID: struktura

$$
u(t) = k_p e(t) + \frac{1}{T_i} \int_0^t e(\tau) d\tau + T_d \frac{de(t)}{dt} + U_0
$$

$$
R = K_p + \frac{1}{T_i s} + T_d s
$$

![](_page_6_Figure_3.jpeg)

PID-IND<br>(IND – INDependent algorithm) (ISA – Idea

$$
R_{par} = P + I \frac{1}{s} + D \frac{Ns}{s + N}
$$

$$
Ds \frac{1}{\frac{1}{N}s + 1}
$$

$$
u(t) = K_p \left[ e(t) + \frac{1}{T_i} \int_0^t e(\tau) d\tau + T_d \frac{de(t)}{dt} \right] + U_0
$$

$$
R = K_p \left( 1 + \frac{1}{T_i s} + T_d s \right)
$$

![](_page_6_Figure_9.jpeg)

$$
R_{id} = P\left(1 + I\frac{1}{s} + D\frac{Ns}{s + N}\right)
$$

## Regulator PID: nastawy (parametry)

![](_page_7_Figure_1.jpeg)

PID-kaskadowy (interacting)

$$
K_{p} \frac{T_{i}s + 1}{T_{i}s} (T_{d}s + 1) = K_{p} \left(\frac{1}{T_{d}s} + 1\right) (T_{d}s + 1)
$$
\n
$$
K_{p} \left(1 + \frac{1}{T_{i}s} + T_{d}s\right)
$$
\n
$$
P I: \qquad K_{p} \frac{T_{i}s + 1}{T_{i}s} = K_{p} \left(\frac{1}{T_{d}s} + 1\right)
$$
\n
$$
P I: \qquad K_{p} \left(1 + \frac{1}{T_{i}s}\right)
$$

$$
K_p \left( 1 + \frac{1}{T_i s} + T_d s \right)
$$
  
PL: 
$$
K_p \left( 1 + \frac{1}{T_i s} \right)
$$

8

# Regulator ciągły: Struktura PID<br>Realizacja PID - możliwości<br> $R = K_p(1 + \frac{1}{T_s} + T_d s)$ egulator ciągły: Struktura PID<br>Realizacja PID - możliwości  $R = K_p(1 + \frac{1}{T_i s} + T_d s)$

![](_page_8_Figure_2.jpeg)

![](_page_8_Figure_3.jpeg)

![](_page_8_Figure_4.jpeg)

![](_page_8_Figure_5.jpeg)

![](_page_8_Figure_6.jpeg)

![](_page_8_Figure_7.jpeg)

![](_page_8_Figure_8.jpeg)

![](_page_8_Figure_9.jpeg)

![](_page_8_Figure_10.jpeg)

PID Paralell PID Ideal

![](_page_8_Figure_14.jpeg)

## Simulink -> Continous -> PID Controller

![](_page_9_Picture_4.jpeg)

# Regulator ciągły PI (zastosowanie  $e_k = 0$  w symulacji)

![](_page_10_Figure_1.jpeg)

![](_page_10_Figure_2.jpeg)

$$
\begin{cases}\n0 = K_{cg}(T_g - T_{wew}) - K_{cw}(T_{wew} - T_{zew}) \\
0 = q_g - K_{cg}(T_g - T_{wew})\n\end{cases}
$$
\n(6)

$$
\begin{aligned} \n\text{wejścia:} \quad & T_{zew0}, \, q_{g0} \\ \n& T_{wew0} = \dots \\ \n& T_{g0} = \dots \n\end{aligned}
$$

![](_page_10_Figure_5.jpeg)

![](_page_10_Figure_6.jpeg)

![](_page_10_Figure_7.jpeg)